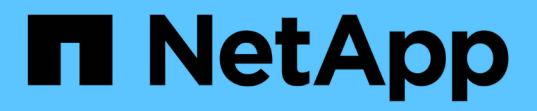

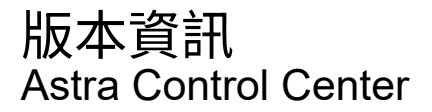

NetApp November 21, 2023

This PDF was generated from https://docs.netapp.com/zh-tw/astra-control-center-2208/releasenotes/whats-new.html on November 21, 2023. Always check docs.netapp.com for the latest.

# 目錄

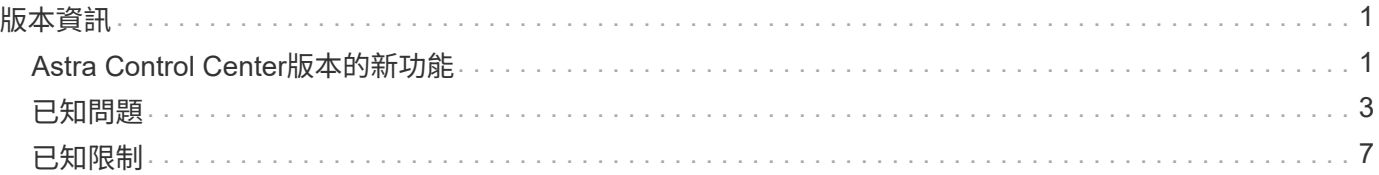

# <span id="page-2-0"></span>版本資訊

我們很高興在此發表最新版的Astra Control Center。

- ["](#page-2-1)[本版](#page-2-1)[Astra Control Center](#page-2-1)[內容](#page-2-1)["](#page-2-1)
- ["](#page-4-0)[已知問題](#page-4-0)["](#page-4-0)
- ["Astra Data Store](#page-6-0)[和此](#page-6-0)[Astra Control Center](#page-6-0)[版本的已知問題](#page-6-0)["](#page-6-0)
- ["](#page-8-0)[已知限制](#page-8-0)["](#page-8-0)

歡迎前往Twitter @NetAppDoc追蹤我們的動態。請透過成為來傳送有關文件的意見反應 ["GitHub](https://docs.netapp.com/us-en/contribute/)[貢獻者](https://docs.netapp.com/us-en/contribute/)["](https://docs.netapp.com/us-en/contribute/) [或傳送](mailto:​或​傳​送​電​子​郵​件​至doccomments@netapp.com) [電子郵件至](mailto:​或​傳​送​電​子​郵​件​至doccomments@netapp.com)[doccomments@netapp.com](mailto:​或​傳​送​電​子​郵​件​至doccomments@netapp.com)。

## <span id="page-2-1"></span>**Astra Control Center**版本的新功能

我們很高興在此發表最新版的Astra Control Center。

## **2022**年**9**月**8**日(**22.08.1**)

此適用於Astra Control Center (22.08.0) 的修補程式版本 (22.08.1) 可利用NetApp SnapMirror修正應用程式 複寫中的小錯誤。

## **2022**年**8**月**10**日(**22.08.0**)

新功能與支援

- ["](https://docs.netapp.com/zh-tw/astra-control-center-2208/use/replicate_snapmirror.html)[使用](https://docs.netapp.com/zh-tw/astra-control-center-2208/use/replicate_snapmirror.html)[NetApp SnapMirror](https://docs.netapp.com/zh-tw/astra-control-center-2208/use/replicate_snapmirror.html)[技術進行應用程式複寫](https://docs.netapp.com/zh-tw/astra-control-center-2208/use/replicate_snapmirror.html)["](https://docs.netapp.com/zh-tw/astra-control-center-2208/use/replicate_snapmirror.html)
- ["](https://docs.netapp.com/zh-tw/astra-control-center-2208/use/manage-apps.html#manage-apps)[改善應用程式管理工作流程](https://docs.netapp.com/zh-tw/astra-control-center-2208/use/manage-apps.html#manage-apps)["](https://docs.netapp.com/zh-tw/astra-control-center-2208/use/manage-apps.html#manage-apps)
- ["](https://docs.netapp.com/zh-tw/astra-control-center-2208/use/execution-hooks.html)[增強的執行掛勾功能、讓您自行執行](https://docs.netapp.com/zh-tw/astra-control-center-2208/use/execution-hooks.html)["](https://docs.netapp.com/zh-tw/astra-control-center-2208/use/execution-hooks.html)

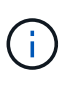

NetApp針對特定應用程式提供的預設快照前及後執行掛勾已在此版本中移除。如果您升級至 此版本、但未提供您專屬的快照執行掛勾、Astra Control將僅擷取損毀一致的快照。請造訪 ["NetApp Verda"](https://github.com/NetApp/Verda) GitHub儲存庫提供範例執行攔截指令碼、您可以根據環境進行修改。

- ["](https://docs.netapp.com/zh-tw/astra-control-center-2208/get-started/requirements.html)[支援](https://docs.netapp.com/zh-tw/astra-control-center-2208/get-started/requirements.html)[VMware Tanzu Kubernetes Grid](https://docs.netapp.com/zh-tw/astra-control-center-2208/get-started/requirements.html)整合版 ([TKGI](https://docs.netapp.com/zh-tw/astra-control-center-2208/get-started/requirements.html)[\)](https://docs.netapp.com/zh-tw/astra-control-center-2208/get-started/requirements.html) "
- ["](https://docs.netapp.com/zh-tw/astra-control-center-2208/get-started/requirements.html#operational-environment-requirements)[支援](https://docs.netapp.com/zh-tw/astra-control-center-2208/get-started/requirements.html#operational-environment-requirements)[Google Anthos"](https://docs.netapp.com/zh-tw/astra-control-center-2208/get-started/requirements.html#operational-environment-requirements)
- ["LDAP](https://docs.netapp.com/us-en/astra-automation/workflows_infra/ldap_prepare.html)[組態\(透過](https://docs.netapp.com/us-en/astra-automation/workflows_infra/ldap_prepare.html)[Astra Control API](https://docs.netapp.com/us-en/astra-automation/workflows_infra/ldap_prepare.html)[\)](https://docs.netapp.com/us-en/astra-automation/workflows_infra/ldap_prepare.html) ["](https://docs.netapp.com/us-en/astra-automation/workflows_infra/ldap_prepare.html)

#### 已知問題與限制

- ["](#page-4-0)[此版本的已知問題](#page-4-0)["](#page-4-0)
- ["Astra Data Store](#page-6-0)[和此](#page-6-0)[Astra Control Center](#page-6-0)[版本的已知問題](#page-6-0)["](#page-6-0)
- ["](#page-8-0)[此版本的已知限制](#page-8-0)["](#page-8-0)

**2022**年**4**月**26**日(**22.04.0**)

#### 詳細資料

#### 新功能與支援

- ["Astra Control Center](https://docs.netapp.com/us-en/astra-control-center-2204/get-started/setup_overview.html#add-a-storage-backend)[的](https://docs.netapp.com/us-en/astra-control-center-2204/get-started/setup_overview.html#add-a-storage-backend)[Astra Data Store](https://docs.netapp.com/us-en/astra-control-center-2204/get-started/setup_overview.html#add-a-storage-backend)[部署](https://docs.netapp.com/us-en/astra-control-center-2204/get-started/setup_overview.html#add-a-storage-backend)["](https://docs.netapp.com/us-en/astra-control-center-2204/get-started/setup_overview.html#add-a-storage-backend)
- ["](https://docs.netapp.com/us-en/astra-control-center-2204/concepts/user-roles-namespaces.html)[命名空間角色型存取控制\(](https://docs.netapp.com/us-en/astra-control-center-2204/concepts/user-roles-namespaces.html)[RBAC](https://docs.netapp.com/us-en/astra-control-center-2204/concepts/user-roles-namespaces.html)[\)](https://docs.netapp.com/us-en/astra-control-center-2204/concepts/user-roles-namespaces.html)["](https://docs.netapp.com/us-en/astra-control-center-2204/concepts/user-roles-namespaces.html)
- ["](https://docs.netapp.com/us-en/astra-control-center-2204/get-started/install_acc-cvo.html)[支援](https://docs.netapp.com/us-en/astra-control-center-2204/get-started/install_acc-cvo.html)[Cloud Volumes ONTAP](https://docs.netapp.com/us-en/astra-control-center-2204/get-started/install_acc-cvo.html) [功能](https://docs.netapp.com/us-en/astra-control-center-2204/get-started/install_acc-cvo.html)["](https://docs.netapp.com/us-en/astra-control-center-2204/get-started/install_acc-cvo.html)
- ["Astra Control Center](https://docs.netapp.com/us-en/astra-control-center-2204/get-started/requirements.html#ingress-for-on-premises-kubernetes-clusters)[的一般入侵能力](https://docs.netapp.com/us-en/astra-control-center-2204/get-started/requirements.html#ingress-for-on-premises-kubernetes-clusters)["](https://docs.netapp.com/us-en/astra-control-center-2204/get-started/requirements.html#ingress-for-on-premises-kubernetes-clusters)
- ["](https://docs.netapp.com/us-en/astra-control-center-2204/use/manage-buckets.html#remove-a-bucket)[從](https://docs.netapp.com/us-en/astra-control-center-2204/use/manage-buckets.html#remove-a-bucket)[Astra Control](https://docs.netapp.com/us-en/astra-control-center-2204/use/manage-buckets.html#remove-a-bucket)[移除鏟斗](https://docs.netapp.com/us-en/astra-control-center-2204/use/manage-buckets.html#remove-a-bucket)["](https://docs.netapp.com/us-en/astra-control-center-2204/use/manage-buckets.html#remove-a-bucket)
- ["](https://docs.netapp.com/us-en/astra-control-center-2204/get-started/requirements.html#tanzu-kubernetes-grid-cluster-requirements)[支援](https://docs.netapp.com/us-en/astra-control-center-2204/get-started/requirements.html#tanzu-kubernetes-grid-cluster-requirements)[VMware Tanzu](https://docs.netapp.com/us-en/astra-control-center-2204/get-started/requirements.html#tanzu-kubernetes-grid-cluster-requirements)[產品組合](https://docs.netapp.com/us-en/astra-control-center-2204/get-started/requirements.html#tanzu-kubernetes-grid-cluster-requirements)["](https://docs.netapp.com/us-en/astra-control-center-2204/get-started/requirements.html#tanzu-kubernetes-grid-cluster-requirements)

#### 已知問題與限制

- ["](https://docs.netapp.com/us-en/astra-control-center-2204/release-notes/known-issues.html)[此版本的已知問題](https://docs.netapp.com/us-en/astra-control-center-2204/release-notes/known-issues.html)["](https://docs.netapp.com/us-en/astra-control-center-2204/release-notes/known-issues.html)
- ["Astra Data Store](https://docs.netapp.com/us-en/astra-control-center-2204/release-notes/known-issues-ads.html)[和此](https://docs.netapp.com/us-en/astra-control-center-2204/release-notes/known-issues-ads.html)[Astra Control Center](https://docs.netapp.com/us-en/astra-control-center-2204/release-notes/known-issues-ads.html)[版本的已知問題](https://docs.netapp.com/us-en/astra-control-center-2204/release-notes/known-issues-ads.html)["](https://docs.netapp.com/us-en/astra-control-center-2204/release-notes/known-issues-ads.html)
- ["](https://docs.netapp.com/us-en/astra-control-center-2204/release-notes/known-limitations.html)[此版本的已知限制](https://docs.netapp.com/us-en/astra-control-center-2204/release-notes/known-limitations.html)["](https://docs.netapp.com/us-en/astra-control-center-2204/release-notes/known-limitations.html)

## **2021**年**12**月**14**日(**21.12**)

#### 詳細資料

#### 新功能與支援

- ["](https://docs.netapp.com/us-en/astra-control-center-2112/use/restore-apps.html)[應用程式還原](https://docs.netapp.com/us-en/astra-control-center-2112/use/restore-apps.html)["](https://docs.netapp.com/us-en/astra-control-center-2112/use/restore-apps.html)
- ["](https://docs.netapp.com/us-en/astra-control-center-2112/use/execution-hooks.html)[執行掛勾](https://docs.netapp.com/us-en/astra-control-center-2112/use/execution-hooks.html)["](https://docs.netapp.com/us-en/astra-control-center-2112/use/execution-hooks.html)
- ["](https://docs.netapp.com/us-en/astra-control-center-2112/get-started/requirements.html#supported-app-installation-methods)[支援以命名空間範圍運算子部署的應用程式](https://docs.netapp.com/us-en/astra-control-center-2112/get-started/requirements.html#supported-app-installation-methods)["](https://docs.netapp.com/us-en/astra-control-center-2112/get-started/requirements.html#supported-app-installation-methods)
- ["](https://docs.netapp.com/us-en/astra-control-center-2112/get-started/requirements.html)[支援上游](https://docs.netapp.com/us-en/astra-control-center-2112/get-started/requirements.html)[Kubernetes](https://docs.netapp.com/us-en/astra-control-center-2112/get-started/requirements.html)[和](https://docs.netapp.com/us-en/astra-control-center-2112/get-started/requirements.html)[Rancher"](https://docs.netapp.com/us-en/astra-control-center-2112/get-started/requirements.html)
- ["Astra Data Store](https://docs.netapp.com/us-en/astra-control-center-2112/get-started/setup_overview.html#add-a-storage-backend)[預覽後端管理與監控](https://docs.netapp.com/us-en/astra-control-center-2112/get-started/setup_overview.html#add-a-storage-backend)["](https://docs.netapp.com/us-en/astra-control-center-2112/get-started/setup_overview.html#add-a-storage-backend)
- ["Astra Control Center](https://docs.netapp.com/us-en/astra-control-center-2112/use/upgrade-acc.html)[升級](https://docs.netapp.com/us-en/astra-control-center-2112/use/upgrade-acc.html)["](https://docs.netapp.com/us-en/astra-control-center-2112/use/upgrade-acc.html)
- ["Red Hat](https://docs.netapp.com/us-en/astra-control-center-2112/get-started/acc_operatorhub_install.html)[作業系統集線器選項](https://docs.netapp.com/us-en/astra-control-center-2112/get-started/acc_operatorhub_install.html)["](https://docs.netapp.com/us-en/astra-control-center-2112/get-started/acc_operatorhub_install.html)

#### 已解決的問題

• ["](https://docs.netapp.com/us-en/astra-control-center-2112/release-notes/resolved-issues.html)[已解決此版本的問題](https://docs.netapp.com/us-en/astra-control-center-2112/release-notes/resolved-issues.html)["](https://docs.netapp.com/us-en/astra-control-center-2112/release-notes/resolved-issues.html)

#### 已知問題與限制

- ["](https://docs.netapp.com/us-en/astra-control-center-2112/release-notes/known-issues.html)[此版本的已知問題](https://docs.netapp.com/us-en/astra-control-center-2112/release-notes/known-issues.html)["](https://docs.netapp.com/us-en/astra-control-center-2112/release-notes/known-issues.html)
- ["Astra Data Store](https://docs.netapp.com/us-en/astra-control-center-2112/release-notes/known-issues-ads.html)[預覽與此](https://docs.netapp.com/us-en/astra-control-center-2112/release-notes/known-issues-ads.html)[Astra Control Center](https://docs.netapp.com/us-en/astra-control-center-2112/release-notes/known-issues-ads.html)[版本的已知問題](https://docs.netapp.com/us-en/astra-control-center-2112/release-notes/known-issues-ads.html)["](https://docs.netapp.com/us-en/astra-control-center-2112/release-notes/known-issues-ads.html)
- ["](https://docs.netapp.com/us-en/astra-control-center-2112/release-notes/known-limitations.html)[此版本的已知限制](https://docs.netapp.com/us-en/astra-control-center-2112/release-notes/known-limitations.html)["](https://docs.netapp.com/us-en/astra-control-center-2112/release-notes/known-limitations.html)

## **2021**年**8**月**5**日(**21.08**)

Astra Control Center正式推出。

- ["](https://docs.netapp.com/us-en/astra-control-center-2108/concepts/intro.html)[它是什麼](https://docs.netapp.com/us-en/astra-control-center-2108/concepts/intro.html)["](https://docs.netapp.com/us-en/astra-control-center-2108/concepts/intro.html)
- ["](https://docs.netapp.com/us-en/astra-control-center-2108/concepts/architecture.html)[瞭解架構與元件](https://docs.netapp.com/us-en/astra-control-center-2108/concepts/architecture.html)["](https://docs.netapp.com/us-en/astra-control-center-2108/concepts/architecture.html)
- ["](https://docs.netapp.com/us-en/astra-control-center-2108/get-started/requirements.html)[開始使用所需的一切](https://docs.netapp.com/us-en/astra-control-center-2108/get-started/requirements.html)["](https://docs.netapp.com/us-en/astra-control-center-2108/get-started/requirements.html)
- ["](https://docs.netapp.com/us-en/astra-control-center-2108/get-started/install_acc.html)[安裝](https://docs.netapp.com/us-en/astra-control-center-2108/get-started/install_acc.html)["](https://docs.netapp.com/us-en/astra-control-center-2108/get-started/install_acc.html) 和 ["](https://docs.netapp.com/us-en/astra-control-center-2108/get-started/setup_overview.html)[設定](https://docs.netapp.com/us-en/astra-control-center-2108/get-started/setup_overview.html)["](https://docs.netapp.com/us-en/astra-control-center-2108/get-started/setup_overview.html)
- ["](https://docs.netapp.com/us-en/astra-control-center-2108/use/manage-apps.html)[管理](https://docs.netapp.com/us-en/astra-control-center-2108/use/manage-apps.html)["](https://docs.netapp.com/us-en/astra-control-center-2108/use/manage-apps.html) 和 ["](https://docs.netapp.com/us-en/astra-control-center-2108/use/protect-apps.html)[保護](https://docs.netapp.com/us-en/astra-control-center-2108/use/protect-apps.html)["](https://docs.netapp.com/us-en/astra-control-center-2108/use/protect-apps.html) 應用程式
- ["](https://docs.netapp.com/us-en/astra-control-center-2108/use/manage-buckets.html)[管理儲存庫](https://docs.netapp.com/us-en/astra-control-center-2108/use/manage-buckets.html)["](https://docs.netapp.com/us-en/astra-control-center-2108/use/manage-buckets.html) 和 ["](https://docs.netapp.com/us-en/astra-control-center-2108/use/manage-backend.html)[儲存後端](https://docs.netapp.com/us-en/astra-control-center-2108/use/manage-backend.html)["](https://docs.netapp.com/us-en/astra-control-center-2108/use/manage-backend.html)
- ["](https://docs.netapp.com/us-en/astra-control-center-2108/use/manage-users.html)[管理帳戶](https://docs.netapp.com/us-en/astra-control-center-2108/use/manage-users.html)["](https://docs.netapp.com/us-en/astra-control-center-2108/use/manage-users.html)
- ["](https://docs.netapp.com/us-en/astra-control-center-2108/rest-api/api-intro.html)[利用](https://docs.netapp.com/us-en/astra-control-center-2108/rest-api/api-intro.html)[API](https://docs.netapp.com/us-en/astra-control-center-2108/rest-api/api-intro.html)[自動化](https://docs.netapp.com/us-en/astra-control-center-2108/rest-api/api-intro.html)["](https://docs.netapp.com/us-en/astra-control-center-2108/rest-api/api-intro.html)

### 如需詳細資訊、請參閱

- ["](#page-4-0)[此版本的已知問題](#page-4-0)["](#page-4-0)
- ["](#page-8-0)[此版本的已知限制](#page-8-0)["](#page-8-0)
- ["Astra Data Store](https://docs.netapp.com/us-en/astra-data-store/index.html)[文件](https://docs.netapp.com/us-en/astra-data-store/index.html)["](https://docs.netapp.com/us-en/astra-data-store/index.html)
- ["](https://docs.netapp.com/zh-tw/astra-control-center-2208/acc-earlier-versions.html)[舊版](https://docs.netapp.com/zh-tw/astra-control-center-2208/acc-earlier-versions.html)[Astra Control Center](https://docs.netapp.com/zh-tw/astra-control-center-2208/acc-earlier-versions.html)[文件](https://docs.netapp.com/zh-tw/astra-control-center-2208/acc-earlier-versions.html)["](https://docs.netapp.com/zh-tw/astra-control-center-2208/acc-earlier-versions.html)

## <span id="page-4-0"></span>已知問題

已知問題可識別可能導致您無法成功使用本產品版本的問題。

下列已知問題會影響目前的版本:

應用程式

- [還原應用程式](#page-5-0)[會導](#page-5-0)[致](#page-5-0)[PV](#page-5-0)[大](#page-5-0)[小](#page-5-0)[大](#page-5-0)[於原始](#page-5-0)[PV](#page-5-0)
- [使用特定版本的](#page-5-1)[PostgreSQL](#page-5-1)時[、應用程式複](#page-5-1)[製失敗](#page-5-1)
- [使用](#page-5-2)[服務](#page-5-2)[帳戶](#page-5-2)[層](#page-5-2)[級](#page-5-2)[OCP](#page-5-2)[安](#page-5-2)[全](#page-5-2)[內容限制\(](#page-5-2)[SCC](#page-5-2)[\)](#page-5-2)[時](#page-5-2)[、應用程式複](#page-5-2)[製失敗](#page-5-2)
- [應用程式複製在以設定的儲存類別部署應用程式之後失敗]
- [如果在管理](#page-5-3)[叢](#page-5-3)[集](#page-5-3)[之](#page-5-3)[後新增](#page-5-3)[volumesnapshotClass](#page-5-3)[、](#page-5-3)[則](#page-5-3)[應用程式](#page-5-3)[備份](#page-5-3)[和快照將](#page-5-3)[會失敗](#page-5-3)

#### 叢集

• [使用](#page-5-4)[Astra Control Center](#page-5-4)[管理](#page-5-4)[叢](#page-5-4)[集](#page-5-4)[失敗](#page-5-4)、[因](#page-5-4)[為預設的](#page-5-4)[Kbeconfig](#page-5-4)[檔案包含多個](#page-5-4)[內容](#page-5-4)

#### 其他問題

- [當](#page-5-5)[Astra Trident](#page-5-5)[離](#page-5-5)[線](#page-5-5)[時](#page-5-5)[、應用程式資料管理作業](#page-5-5)[會因](#page-5-5)[內部](#page-5-5)[服務](#page-5-5)[錯誤\(](#page-5-5)[500](#page-5-5)[\)](#page-5-5)[而失敗](#page-5-5)
- [Snapshot](#page-5-6)[控制器](#page-5-6)[4.2.0](#page-5-6)[版的快照可能](#page-5-6)[會失敗](#page-5-6)

## <span id="page-5-0"></span>還原應用程式會導致**PV**大小大於原始**PV**

如果您在建立備份之後調整持續磁碟區的大小、然後從該備份還原、則持續磁碟區大小將會與PV的新大小相 符、而非使用備份的大小。

## <span id="page-5-1"></span>使用特定版本的**PostgreSQL**時、應用程式複製失敗

同一個叢集內的應用程式複製作業、會持續失敗、並顯示Bitnami PostgreSQL 11.5.0圖表。若要成功複製、請使 用舊版或更新版本的圖表。

### <span id="page-5-2"></span>使用服務帳戶層級**OCP**安全內容限制(**SCC**)時、應用程式複製失敗

如果在OpenShift Container Platform叢集的命名空間中、於服務帳戶層級設定原始的安全性內容限制、則應用程 式複製可能會失敗。當應用程式複製失敗時、它會顯示在Astra Control Center的「託管應用程式」區域中、狀 態為 Removed。請參閱 ["](https://kb.netapp.com/Advice_and_Troubleshooting/Cloud_Services/Astra/Application_clone_is_failing_for_an_application_in_Astra_Control_Center)[知識庫文](https://kb.netapp.com/Advice_and_Troubleshooting/Cloud_Services/Astra/Application_clone_is_failing_for_an_application_in_Astra_Control_Center)[章](https://kb.netapp.com/Advice_and_Troubleshooting/Cloud_Services/Astra/Application_clone_is_failing_for_an_application_in_Astra_Control_Center)["](https://kb.netapp.com/Advice_and_Troubleshooting/Cloud_Services/Astra/Application_clone_is_failing_for_an_application_in_Astra_Control_Center) 以取得更多資訊。

#### <span id="page-5-3"></span>如果在管理叢集之後新增**volumesnapshotClass**、則應用程式備份和快照將會失敗

備份與快照無法使用 UI 500 error 在此案例中。因應措施是重新整理應用程式清單。

### 應用程式複製在以設定的儲存類別部署應用程式之後失敗

在部署應用程式並明確設定儲存類別之後(例如、 helm install …-set

global.storageClass=netapp-cvs-perf-extreme)之後、若想要複製應用程式、則目標叢集必須擁有 原本指定的儲存類別。將具有明確設定儲存類別的應用程式複製到沒有相同儲存類別的叢集、將會失敗。在此案 例中沒有任何恢復步驟。

## <span id="page-5-4"></span>使用**Astra Control Center**管理叢集失敗、因為預設的**Kbeconfig**檔案包含多個內容

您無法在其中使用多個叢集和內容的Kbeconfig。請參閱 ["](https://kb.netapp.com/Advice_and_Troubleshooting/Cloud_Services/Astra/Managing_cluster_with_Astra_Control_Center_may_fail_when_using_default_kubeconfig_file_contains_more_than_one_context)[知識庫文](https://kb.netapp.com/Advice_and_Troubleshooting/Cloud_Services/Astra/Managing_cluster_with_Astra_Control_Center_may_fail_when_using_default_kubeconfig_file_contains_more_than_one_context)[章](https://kb.netapp.com/Advice_and_Troubleshooting/Cloud_Services/Astra/Managing_cluster_with_Astra_Control_Center_may_fail_when_using_default_kubeconfig_file_contains_more_than_one_context)["](https://kb.netapp.com/Advice_and_Troubleshooting/Cloud_Services/Astra/Managing_cluster_with_Astra_Control_Center_may_fail_when_using_default_kubeconfig_file_contains_more_than_one_context) 以取得更多資訊。

## <span id="page-5-5"></span>當**Astra Trident**離線時、應用程式資料管理作業會因內部服務錯誤(**500**)而失敗

如果應用程式叢集上的Astra Trident離線(並重新連線)、而且在嘗試應用程式資料管理時遇到500個內部服務 錯誤、請重新啟動應用程式叢集中的所有Kubernetes節點、以還原功能。

## <span id="page-5-6"></span>**Snapshot**控制器**4.2.0**版的快照可能會失敗

使用Kubernetes Snapshot-Controller(也稱為exter-snapshotter)4.2.0版搭配Kubernetes 1.20或1.21時、快照 最終可能會開始失敗。若要避免這種情況發生、請使用不同的 ["](https://kubernetes-csi.github.io/docs/snapshot-controller.html)[支援的版本](https://kubernetes-csi.github.io/docs/snapshot-controller.html)["](https://kubernetes-csi.github.io/docs/snapshot-controller.html) Kubernetes版本1.20或1.21的外部 快照功能(例如4.2.1版)。

- 1. 執行POST呼叫、將更新的Kbeconfig檔案新增至 /credentials 端點並擷取指派的 id 來自回應本文。
- 2. 從執行Put通話 /clusters 使用適當的叢集ID建立端點、然後設定 credentialID 至 id 上一步的價值。

完成這些步驟之後、與叢集相關的認證資料會更新、而且叢集應重新連線並將其狀態更新為 available。

## 如需詳細資訊、請參閱

- ["Astra Data Store](#page-6-0)[預覽與此](#page-6-0)[Astra Control Center](#page-6-0)[版本的已知問題](#page-6-0)["](#page-6-0)
- ["](#page-8-0)[已知限制](#page-8-0)["](#page-8-0)

### <span id="page-6-0"></span>**Astra Data Store**和此**Astra Control Center**版本的已知問題

已知問題可識別可能導致您無法成功使用本產品版本的問題。

["](https://docs.netapp.com/us-en/astra-data-store/release-notes/known-issues.html)[請參閱](https://docs.netapp.com/us-en/astra-data-store/release-notes/known-issues.html)[這些額外](https://docs.netapp.com/us-en/astra-data-store/release-notes/known-issues.html)[的](https://docs.netapp.com/us-en/astra-data-store/release-notes/known-issues.html)[Astra Data Store](https://docs.netapp.com/us-en/astra-data-store/release-notes/known-issues.html)[已知問題](https://docs.netapp.com/us-en/astra-data-store/release-notes/known-issues.html)["](https://docs.netapp.com/us-en/astra-data-store/release-notes/known-issues.html) 這可能會影響Astra資料儲存區的管理、因為Astra Control Center 目前已推出。

**Astra**資料儲存區磁碟區詳細資料不會出現在**Astra**控制中心**UI**的「儲存後端」頁面

UI中不會顯示容量和處理量等詳細資料。發生此問題時、請取消管理儲存後端、然後重新新增。

若要使用**Astra Data Store**取消叢集管理、必須先移除**Managed System**應用程式

如果您將含有Astra Data Store的叢集新增至Astra Control Center叢集、則根據預設、會將astrads系統應用程式 管理為隱藏應用程式。若要取消管理叢集、您必須先取消管理astrads系統應用程式。您無法使用Astra Control Center UI取消管理此類應用程式。改用Astra Control API要求手動移除應用程式:

#### 步驟

1. 使用此API取得受管理叢集的ID:

/accounts/{account\_id}/topology/v1/managedClusters

回應:

```
{
"items": [
{
"type": "application/astra-managedCluster",
"version": "1.1",
"id": "123ab987-0bc0-00d0-a00a-1234567abd8d",
"name": "astrads-cluster-1234567",
...
```
2. 取得受管理的astrads系統應用程式ID:

```
/accounts/{account_id}/topology/v2/managedClusters/{managedCluster_i
d}/apps
```
回應:

```
{
    "items": [
     \lceil  "1b011d11-bb88-40c7-a1a1-ab1234c123d3",
         "astrads-system",
         "ready"
      ]
    ],
    "metadata": {}
}
```
3. 使用您在上一步中取得的應用程式ID刪除astrads系統應用程式 (1b011d11-bb88-40c7-a1a1 ab1234c123d3)。

/accounts/{account\_id}/k8s/v2/apps/{astrads-system\_app\_id}

#### 如需詳細資訊、請參閱

- ["](#page-4-0)[已知問題](#page-4-0)["](#page-4-0)
- ["](#page-8-0)[已知限制](#page-8-0)["](#page-8-0)

## <span id="page-8-0"></span>已知限制

已知限制指出本產品版本不支援的平台、裝置或功能、或是無法與產品正確互通的平台、裝置或功能。請仔細檢 閱這些限制。

叢集管理限制

- [同](#page-8-1)[一](#page-8-1)[個叢](#page-8-1)[集](#page-8-1)[無法由兩個](#page-8-1)[Astra Control Center](#page-8-1)[執行](#page-8-1)[個體](#page-8-1)[管理](#page-8-1)
- [Astra Control Center](#page-8-2)[無法](#page-8-2)[管理](#page-8-2)[兩個](#page-8-2)[名](#page-8-2)[稱相同](#page-8-2)[的](#page-8-2)[叢](#page-8-2)[集](#page-8-2)

#### 角色型存取控制(**RBAC**)限制

- [具](#page-9-0)[有命名空間](#page-9-0)[RBAC](#page-9-0)[限制的使用者可以新增及取](#page-9-0)[消](#page-9-0)[管理](#page-9-0)[叢](#page-9-0)[集](#page-9-0)
- [具有命名空間限制的成員必須先將命名空間新增至限制、才能存取複製或還原的應用程式]

#### 應用程式管理限制

- [使用傳遞參考運算子安裝的應用程式複製可能會失敗]
- [不支援使用憑證管理程式之應用程式的就地還原作業]
- [不](#page-10-0)[支援](#page-10-0)[啟](#page-10-0)[用](#page-10-0)[OLM](#page-10-0)[且叢](#page-10-0)[集範圍內的](#page-10-0)[營](#page-10-0)[運者部署應用程式](#page-10-0)
- [不](#page-10-1)[支援以](#page-10-1)[Helm 2](#page-10-1)[部署的應用程式](#page-10-1)

#### 一般限制

- [Astra Control Center](#page-10-2)[中的](#page-10-2)[S3](#page-10-2)[鏟斗未](#page-10-2)[報告](#page-10-2)[可用容](#page-10-2)[量](#page-10-2)
- [Astra Control Center](#page-10-3)[不會驗證](#page-10-3)[您為](#page-10-3)[Proxy](#page-10-3)[伺服](#page-10-3)[器](#page-10-3)[輸](#page-10-3)[入的詳細資料](#page-10-3)
- [現](#page-10-4)[有](#page-10-4)[連](#page-10-4)[線至](#page-10-4)[Postgres Pod](#page-10-4)[會導](#page-10-4)[致](#page-10-4)[故障](#page-10-4)
- [在移除](#page-10-5)[Astra Control Center](#page-10-5)[執行](#page-10-5)[個體期](#page-10-5)[間、可能](#page-10-5)[無法](#page-10-5)[保](#page-10-5)[留備份](#page-10-5)[與快照](#page-10-5)

#### <span id="page-8-1"></span>同一個叢集無法由兩個**Astra Control Center**執行個體管理

如果您想要管理另一個Astra Control Center執行個體上的叢集、您應該先進行 ["](https://docs.netapp.com/zh-tw/astra-control-center-2208/use/unmanage.html#stop-managing-compute)[取](https://docs.netapp.com/zh-tw/astra-control-center-2208/use/unmanage.html#stop-managing-compute)[消](https://docs.netapp.com/zh-tw/astra-control-center-2208/use/unmanage.html#stop-managing-compute)[管理](https://docs.netapp.com/zh-tw/astra-control-center-2208/use/unmanage.html#stop-managing-compute)[叢](https://docs.netapp.com/zh-tw/astra-control-center-2208/use/unmanage.html#stop-managing-compute)[集](https://docs.netapp.com/zh-tw/astra-control-center-2208/use/unmanage.html#stop-managing-compute)["](https://docs.netapp.com/zh-tw/astra-control-center-2208/use/unmanage.html#stop-managing-compute) 在另一個執行個 體上進行管理之前、請先從管理該執行個體的執行個體進行管理。從管理中移除叢集之後、請執行下列命令、確 認叢集未受管理:

oc get pods n -netapp-monitoring

該命名空間中不應有執行的Pod、或命名空間不應存在。如果其中任一項為真、則叢集不受管理。

#### <span id="page-8-2"></span>**Astra Control Center**無法管理兩個名稱相同的叢集

如果您嘗試新增的叢集名稱與已存在的叢集名稱相同、則作業將會失敗。如果您尚未變更Kubernetes組態檔中 的叢集名稱預設值、則此問題最常發生在標準Kubernetes環境中。

因應措施如下:

1. 編輯您的Kubeadm-config組態地圖:

kubectl edit configmaps -n kube-system kubeadm-config

- 2. 變更 clusterName 欄位值來源 kubernetes (Kubernetes預設名稱)至唯一的自訂名稱。
- 3. 編輯Kbeconfig (.kube/config)。
- 4. 從更新叢集名稱 kubernetes 唯一的自訂名稱 (xyz-cluster 的範例中使用)。同時進行更新 clusters 和 contexts 本範例所示的章節:

```
apiVersion: v1
clusters:
- cluster:
      certificate-authority-data:
ExAmPLERb2tCcjZ5K3E2Njk4eQotLExAMpLEORCBDRVJUSUZJQ0FURS0txxxxXX==
    server: https://x.x.x.x:6443
    name: xyz-cluster
contexts:
- context:
      cluster: xyz-cluster
      namespace: default
      user: kubernetes-admin
    name: kubernetes-admin@kubernetes
current-context: kubernetes-admin@kubernetes
```
## <span id="page-9-0"></span>具有命名空間**RBAC**限制的使用者可以新增及取消管理叢集

不應允許具有命名空間RBAC限制的使用者新增或取消管理叢集。由於目前的限制、Astra無法防止此類使用者 取消管理叢集。

#### 具有命名空間限制的成員必須先將命名空間新增至限制、才能存取複製或還原的應用程式

任何 member 具有命名空間名稱/ID之RBAC限制的使用者、可以將應用程式複製或還原至同一叢集上的新命名 空間、或是組織帳戶中的任何其他叢集。不過、相同的使用者無法存取新命名空間中的複製或還原應用程式。在 複製或還原作業建立新命名空間之後、帳戶管理員/擁有者即可編輯 member 使用者帳戶和更新角色限制、讓受 影響的使用者能夠授予新命名空間的存取權。

#### 使用傳遞參考運算子安裝的應用程式複製可能會失敗

Astra Control支援以命名空間範圍運算子安裝的應用程式。這些運算子通常採用「傳遞值」而非「傳遞參照」架 構來設計。以下是一些遵循這些模式的營運者應用程式:

• ["Apache K8ssandra"](https://github.com/k8ssandra/cass-operator/tree/v1.7.1)

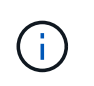

對於K8ssandra、支援就地還原作業。若要還原新命名空間或叢集的作業、必須先關閉應用程 式的原始執行個體。這是為了確保傳遞的對等群組資訊不會導致跨執行個體通訊。不支援複 製應用程式。

- ["Jenkins CI"](https://github.com/jenkinsci/kubernetes-operator)
- ["Percona XtraDB](https://github.com/percona/percona-xtradb-cluster-operator)[叢](https://github.com/percona/percona-xtradb-cluster-operator)[集](https://github.com/percona/percona-xtradb-cluster-operator)["](https://github.com/percona/percona-xtradb-cluster-operator)

Astra Control可能無法複製以「傳遞參考」架構設計的操作員(例如CockroachDB操作員)。在這些類型的複製 作業中、複製的操作員會嘗試從來源操作員參考Kubernetes機密、儘管在複製程序中有自己的新秘密。由 於Astra Control不知道來源營運者的Kubernetes機密資料、因此複製作業可能會失敗。

## 不支援使用憑證管理程式之應用程式的就地還原作業

本版Astra Control Center不支援與憑證管理員就地還原應用程式。支援將作業還原至不同的命名空間和複製作 業。

## <span id="page-10-0"></span>不支援啟用**OLM**且叢集範圍內的營運者部署應用程式

Astra Control Center不支援使用叢集範圍的運算子進行應用程式管理活動。

## <span id="page-10-1"></span>不支援以**Helm 2**部署的應用程式

如果您使用Helm來部署應用程式、Astra Control Center需要Helm版本3。完全支援使用Helm 3部署的應用程式 管理及複製(或從Helm 2升級至Helm 3)。如需詳細資訊、請參閱 ["Astra Control Center](https://docs.netapp.com/zh-tw/astra-control-center-2208/get-started/requirements.html)[需](https://docs.netapp.com/zh-tw/astra-control-center-2208/get-started/requirements.html)[求](https://docs.netapp.com/zh-tw/astra-control-center-2208/get-started/requirements.html)["](https://docs.netapp.com/zh-tw/astra-control-center-2208/get-started/requirements.html)。

## <span id="page-10-2"></span>**Astra Control Center**中的**S3**鏟斗未報告可用容量

在備份或複製由Astra Control Center管理的應用程式之前、請先查看ONTAP 資訊庫(英文)或StorageGRID 資 訊庫(英文)管理系統中的庫位資訊。

## <span id="page-10-3"></span>**Astra Control Center**不會驗證您為**Proxy**伺服器輸入的詳細資料

請務必做到 ["](https://docs.netapp.com/zh-tw/astra-control-center-2208/use/monitor-protect.html#add-a-proxy-server)[輸](https://docs.netapp.com/zh-tw/astra-control-center-2208/use/monitor-protect.html#add-a-proxy-server)[入正](https://docs.netapp.com/zh-tw/astra-control-center-2208/use/monitor-protect.html#add-a-proxy-server)[確](https://docs.netapp.com/zh-tw/astra-control-center-2208/use/monitor-protect.html#add-a-proxy-server)[的](https://docs.netapp.com/zh-tw/astra-control-center-2208/use/monitor-protect.html#add-a-proxy-server)[值](https://docs.netapp.com/zh-tw/astra-control-center-2208/use/monitor-protect.html#add-a-proxy-server)["](https://docs.netapp.com/zh-tw/astra-control-center-2208/use/monitor-protect.html#add-a-proxy-server) 建立連線時。

#### <span id="page-10-4"></span>現有連線至**Postgres Pod**會導致故障

當您在Postgres Pod上執行作業時、不應直接在Pod內連線以使用psql命令。Astra Control需要psql存取來凍結 及解出資料庫。如果有預先存在的連線、則快照、備份或複製都會失敗。

## <span id="page-10-5"></span>在移除**Astra Control Center**執行個體期間、可能無法保留備份與快照

如果您擁有評估授權、請務必儲存您的帳戶ID、以免在Astra Control Center故障時發生資料遺失(如果您未傳 送ASUP)。

## 如需詳細資訊、請參閱

- ["](#page-4-0)[已知問題](#page-4-0)["](#page-4-0)
- ["Astra Data Store](#page-6-0)[和此](#page-6-0)[Astra Control Center](#page-6-0)[版本的已知問題](#page-6-0)["](#page-6-0)

#### 版權資訊

Copyright © 2023 NetApp, Inc. 版權所有。台灣印製。非經版權所有人事先書面同意,不得將本受版權保護文件 的任何部分以任何形式或任何方法(圖形、電子或機械)重製,包括影印、錄影、錄音或儲存至電子檢索系統 中。

由 NetApp 版權資料衍伸之軟體必須遵守下列授權和免責聲明:

此軟體以 NETAPP「原樣」提供,不含任何明示或暗示的擔保,包括但不限於有關適售性或特定目的適用性之 擔保,特此聲明。於任何情況下,就任何已造成或基於任何理論上責任之直接性、間接性、附隨性、特殊性、懲 罰性或衍生性損害(包括但不限於替代商品或服務之採購;使用、資料或利潤上的損失;或企業營運中斷),無 論是在使用此軟體時以任何方式所產生的契約、嚴格責任或侵權行為(包括疏忽或其他)等方面,NetApp 概不 負責,即使已被告知有前述損害存在之可能性亦然。

NetApp 保留隨時變更本文所述之任何產品的權利,恕不另行通知。NetApp 不承擔因使用本文所述之產品而產 生的責任或義務,除非明確經過 NetApp 書面同意。使用或購買此產品並不會在依據任何專利權、商標權或任何 其他 NetApp 智慧財產權的情況下轉讓授權。

本手冊所述之產品受到一項(含)以上的美國專利、國外專利或申請中專利所保障。

有限權利說明:政府機關的使用、複製或公開揭露須受 DFARS 252.227-7013(2014 年 2 月)和 FAR 52.227-19(2007 年 12 月)中的「技術資料權利 - 非商業項目」條款 (b)(3) 小段所述之限制。

此處所含屬於商業產品和 / 或商業服務(如 FAR 2.101 所定義)的資料均為 NetApp, Inc. 所有。根據本協議提 供的所有 NetApp 技術資料和電腦軟體皆屬於商業性質,並且完全由私人出資開發。 美國政府對於該資料具有 非專屬、非轉讓、非轉授權、全球性、有限且不可撤銷的使用權限,僅限於美國政府為傳輸此資料所訂合約所允 許之範圍,並基於履行該合約之目的方可使用。除非本文另有規定,否則未經 NetApp Inc. 事前書面許可,不得 逕行使用、揭露、重製、修改、履行或展示該資料。美國政府授予國防部之許可權利,僅適用於 DFARS 條款 252.227-7015(b)(2014 年 2 月)所述權利。

商標資訊

NETAPP、NETAPP 標誌及 <http://www.netapp.com/TM> 所列之標章均為 NetApp, Inc. 的商標。文中所涉及的所 有其他公司或產品名稱,均為其各自所有者的商標,不得侵犯。